Mario Vuksan & Tomislav Peričin, ReversingLabs Corporation

#### FAST & FURIOUS REVERSE ENGINEERING WITH TITANENGINE

#### Agenda

- Obligatory Scare Talk
- Why should you care?
- What is the problem?

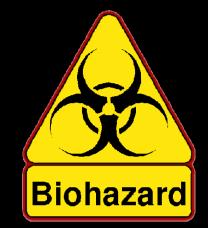

- How can TitanEngine change the world?
- Show ME!
- Show ME!
- Show ME!
- How can I help?

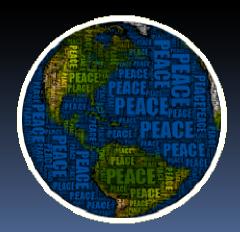

# Fighting Malware: Old Problem Inadequate Infrastructure: New Problem

# Exponential Growth in Malware

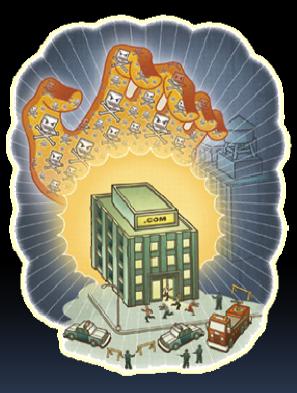

### YIELDS

#### Exponential Growth in Signatures

Signatures (mil)

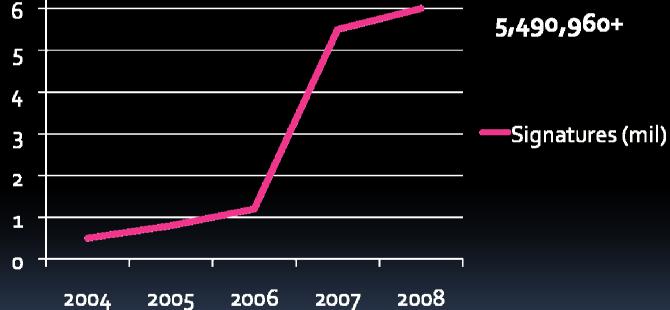

7

### DEMANDING

Malware Wars Army of Threat Researchers

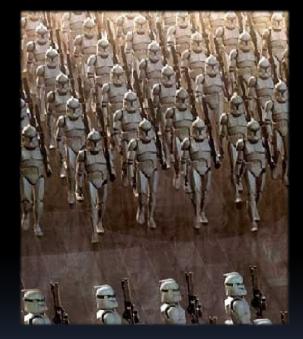

# RESULTING IN

## Denial of Service on Threat Response Teams

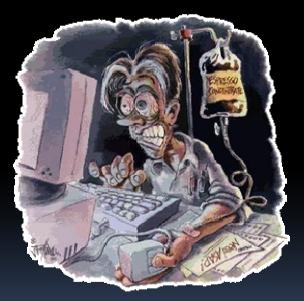

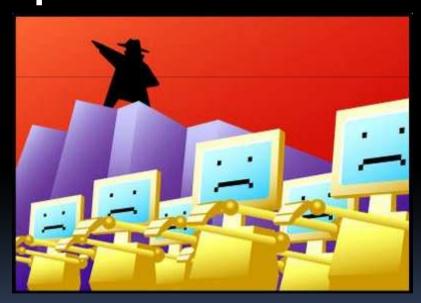

### So What?

## Security Industry is a For-Profit Entity

## We'll Simply Hire More Bodies

# But Could We Get Enough Bodies?

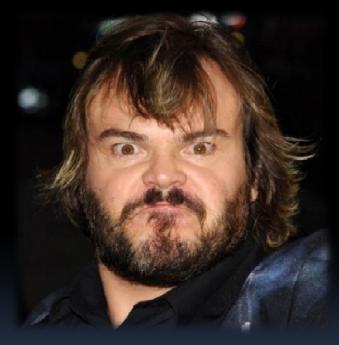

Can't Hire Enough? Combine those we have into one Worldwide Non-profit Entity (Bwa-ha-ha!)

# OR... We could simply *overload* them...

Is an overloaded anti-malware analyst an asset or a liability?

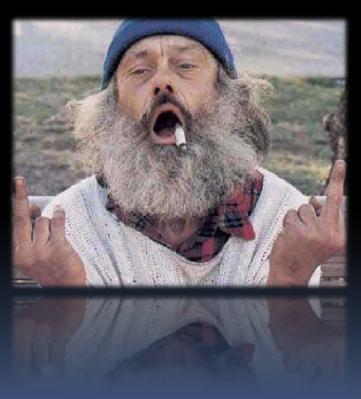

#### Henry Ford

- Anti-Malware labs are factories
- 100-200+ Analyst teams
- Advanced workflows
- Multiple levels of management
- Modern labor laws apply: No 20+ hour days
- Productivity can be improved
- Work process can be studied
- Improvements COULD be devised...

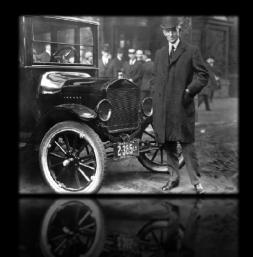

#### So how can Labs do more?

- Charge more, Hire more
- Invest in automation, Invest in heuristics
- Deploy proactive modules, Buy competitors
- All the usual stuff
- and they could revise their processes

#### So how can Labs do more?

- 1,000s of OllyDBG and IDAPro scripts can better be reused; could be generalized
- Sample analysis, OEP discovery could benefit all team members
- Reversing should be a team effort

### We have to do it better...

#### Competition is tough

- Bad guys
  - Rise of \$\$ motivated custom attacks
  - Resourceful crime syndicates

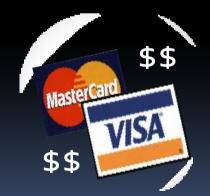

#### Protection is lacking

- Signatures only "important" for threats
- Need for other types of protection
- Behavioral & HIPS tools <u>that work</u>

### Yet manual analysis is still the only certain bet!

#### Passion for binary protection

- Meatiest task today is dealing with protection techniques
- Task repetition, Error prone, Not reusable
- Large number of file formats can be infected and used for malware

#### Passion for binary protection

- Executable files == most significant threat
- Executables == the "usual suspect" for malware
  - 85% of malware samples are packed
  - Packing hides malware, hardens its detection
- Packed or protected doesn't mean bad!
  - 10% of legitimate software is packed

#### Passion for binary protection

- Legit use for packers & protectors:
  - Compressed binaries decrease bandwidth usage
  - Protect intellectual property
  - Protect from code theft
  - Anti-tampering in multi-player games
  - Safeguard licensing code
- Successfully used by malware authors
  - For all the same reasons

#### Analyzing Malware

- Malware File Analysis Requires:
  - In-depth knowledge of how PE works
  - In-depth knowledge of how Windows works
  - Various tools to make you reach your goal
- Understanding of Basic Shell Divisions:
  - Packers, Protectors, Crypters, Bundlers & Hybrids
  - Custom malware-specific packers & protectors

What's the Reversing **Process Today?** /\*408187\*/ ADC EBX,EBX

- Inspect the Sample
  - Identify the packing shell or compiler

| PEiD v0.                                                                                                    | 94                | And the other designment of the local division of the local division of the local divisi | -           | x |  |  |  |  |
|----------------------------------------------------------------------------------------------------|-------------------|----------------------------------------------------------------------------------------------------|-------------|---|--|--|--|--|
| File: D:\ma                                                                                                 | alware.sample.exe | 8                                                                                                    |             |   |  |  |  |  |
| Entrypoint:                                                                                                 | 00008160          | EP Section:                                                                                                    | UPX1        | > |  |  |  |  |
| File Offset:                                                                                                | 00003160          | First Bytes:                                                                                                    | 60,BE,00,60 | > |  |  |  |  |
| Linker Info:                                                                                                | 6.0               | Subsystem:                                                                                                    | Win32 GUI   | > |  |  |  |  |
| UPX 0.89.6 - 1.02 / 1.05 - 1.24 -> Markus & Laszlo Multi Scan Task Viewer Options About Exit Stay on top -> |                   |                                                                                                    |             |   |  |  |  |  |

PEiD

- Unpack the Sample
  - Execute it to the original entry point

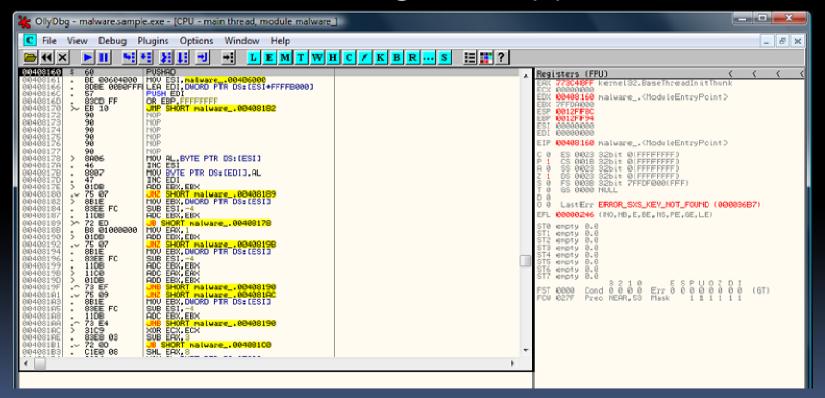

#### OllyDbg

- Unpack the Sample
  - Execute it to the original entry point

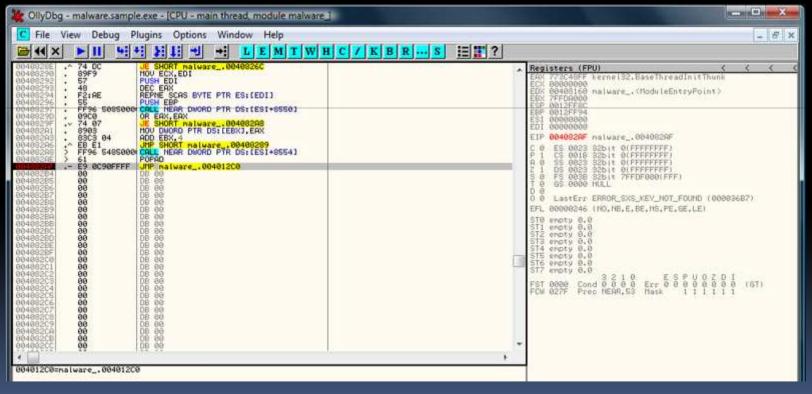

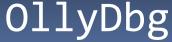

- Unpack the Sample
  - Execute it to the original entry point

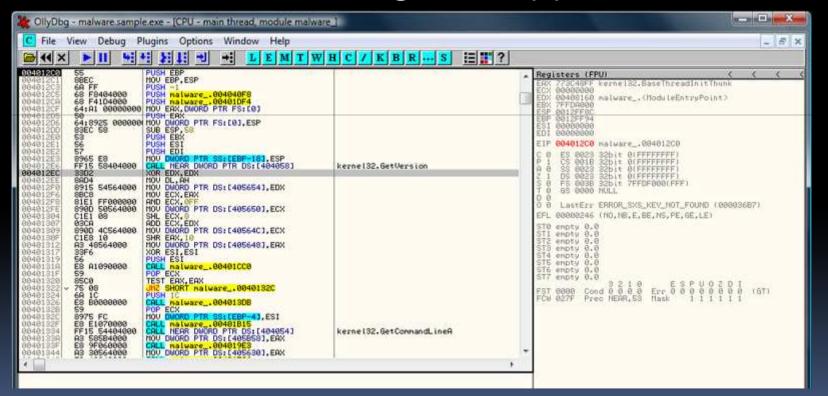

#### OllyDbg

- Unpack the Sample
  - Dump the process memory

| Path                             |                     |             |                       | PID 🔺                | PE Editor    |
|----------------------------------|---------------------|-------------|-----------------------|----------------------|--------------|
| 🔟 c:\prog                        | dump full           |             | exe                   | 00000084             | Break & Ente |
| C:\winc                          | dump partial        |             |                       | 00000DD8<br>00000ED4 | Rebuild PE   |
| c:\prog                          | dump region         |             |                       | 00000ED4             | Unsplit      |
| e:\prog                          | active dump engine  | ×           |                       | 00000F54<br>00000740 | Dumper Serve |
| c:\prog                          | priority            | •           |                       | 00000F80             | Options      |
| (                                | correct ImageSize   |             |                       | Þ                    |              |
| Path<br>c:\prog                  | load into PE editor | (temp file) | ImageSize<br>00019000 | <b>^</b>             |              |
| 🗟 c:\winc                        | load into PE editor | (read only) | 00127000              |                      |              |
| 🗟 c:\winc<br>🔕 c:\winc           | burn process        |             | 000DB000<br>00056000  |                      |              |
| 🗟 c:\winc<br>🔕 c:\winc           | refresh             | F5          | 00075000<br>000AA000  |                      |              |
| c:\windows\system32\advapi32.dll |                     | 76890000    | 00006000              |                      | About        |
| 🚳 c:\windows\system32\rpcrt4.dll |                     | 76A30000    | 000C3000              | -                    | Exit         |

#### LordPE

- Unpack the Sample
  - Fix the import table

| Import REConstructor v1.6 FINAL (C) 2001-2003 MackT/uCF                                                                      |                                       |
|----------------------------------------------------------------------------------------------------|---------------------------------------|
| Attach to an Active Process                                                                                                  |                                       |
| d:\malware.sample.exe (00000BFC)                                                                                             | Pick DLL                              |
| Imported Functions Found                                                                                                    | · · · · · · · · · · · · · · · · · · · |
| kernel32.dll FThunk:00004000 NbFunc:24 (decimal:36) valid:YES     ser32.dll FThunk:00004094 NbFunc:13 (decimal:19) valid:YES | Show Invalid                          |
| TE: USEIS2.0IFFTHURK.00004034 NUFURCT3 (DECINGLIS) valid.TE 3                                                                | Show Suspect                          |
|                                                                                                    | Auto Trace                            |
|                                                                                                    | Clear Imports                         |
| Log                                                                                                    |                                       |
| 37 (decimal:55) imported function(s). (added: +37 (decimal:+55))                                                             |                                       |
| Current imports:<br>2 (decimal:2) valid module(s)                                                                            | Clear Log                             |
| 37 (decimal:55) imported function(s).                                                                                        |                                       |
| IAT Infos needed New Import Infos (IID+ASCII+LOADER)                                                                         | Options                               |
| 0EP 000012C0 IAT AutoSearch RVA 00000000 Size 00000588                                                                       | About                                 |
| RVA 00004000 Size 000000E8 🔽 Add new section                                                                                 |                                       |
| Load Tree Get Imports Fix Dump                                                                                               | Exit                                  |

#### ImpRec

#### Problems with File analysis

- File analysis takes time
  - Identifying requires keeping up with shells
  - Shells evolve & have different forms
- Analysts get more samples then they can handle
- File unpacking takes even more time
  - Protection "tricks" continue to evolve
  - Yet, this process can be **automated!**

# TitanEngine

ReversingLabs Corporation

#### Fast Reversing Tomorrow

- TitanEngine key features:
  - Framework designed to work with PE files
  - 250 documented functions
  - Easy automation of all reversing tools
  - Supports both x86 and x64
  - Can create:
    - Static, Dynamic & Generic unpackers
    - New file analysis tools
  - Tested on over 150 unpackers
  - Its <u>free</u> and <u>open source</u>!

#### Furious Reversing Tomorrow

- Engine simulates reverse engineer's presence
  - Unpacking process has the same steps:
    - Debugs until entry point
    - Dumps memory to disk
    - Collects data for import fixing
    - Collects data for relocation fixing
    - Custom fixes (Code splices, Entry point, ...)

#### TitanEngine Content

- SDK Contains:
  - Integrated x86/x64 debugger
  - Integrated x86/x64 disassembler
  - Integrated memory dumper
  - Integrated import tracer & fixer
  - Integrated relocation fixer
  - Integrated file realigner
  - TLS, Resources, Exports...

### TitanEngine Debugger

- Integrated x86/x64 Debugger
  - Attach / Detach
  - Trace, including single stepping
  - Set several types of breakpoints:
    - Software (INT<sub>3</sub>)
    - Hardware
    - Memory
    - Flexible
    - API
  - Access debugged file's context

### TitanEngine Debugger

- Integrated x86/x64 Debugger
  - Disassembly instructions
    - Disassemble a length
    - Full disassemble
  - Memory manipulation
    - Find, Replace, Patch, Fill...
  - Get call/jump destination
  - Check if the jump will execute or not
  - Thread module for thread manipulation
  - Librarian module for module manipulation

#### TitanEngine Dumper

- Integrated Memory Dumper
  - Dump memory
    - Process, regions or modules
  - Paste PE header from disk to memory
  - Manipulate file sections
    - Extract, resort, add, delete & resize
  - Manipulate file overlay
    - Find, extract, add, copy & remove

## TitanEngine Dumper

- Integrated Memory Dumper
  - Convert addresses
    - From relative to physical, and vice-versa
    - Get section number from address
  - PE header data
    - Get and set PE header values

### TitanEngine | Importer

- Integrated Import Fixer
  - Build new import tables on the fly
  - Get API information
    - API address in both your & debugged process
    - DLL to hold API from API address
    - Remote & local DLL loaded base
    - API name from address
    - API Forwarders

### TitanEngine | Importer

- Integrated Import Fixer
  - Automatic import table functions:
    - Locate import table in the memory
    - Fix the import table automatically
    - Fix import eliminations, automatically
  - Enumerate and handle import table data
  - Move import table from one file to another
  - Load import table from any PE file

#### TitanEngine | Tracer

- Integrated Import Tracer
  - Identify import redirections and eliminations
    - Fix known import protections
  - Use integrated tracers to resolve imports
    - Static disassembly tracer
    - Static hasher disassembly tracer
  - Use ImpRec modules to fix redirections

#### TitanEngine Relocater

- Integrated Relocation Fixer
  - Build new relocation table on the fly
  - Resolve relocation table
    - Grab relocation table directly from the process
    - Make & compare memory snapshots
  - Remove relocation table from the file
  - Relocate file to new image base

# TitanEngine Realigner

- Integrated File Realigner
  - Validate PE files
  - Fix broken PE files
  - Realign files: reduce size & validate
  - Fix header checksum
  - Wipe sections

#### TitanEngine The Rest...

#### TLS

- Remove callbacks
- Break at callbacks
- Exporter
  - Build export tables on the fly
- Handler
  - Close remote handles
  - Get file lock handles
  - Find open mutexes

#### TitanEngine The Rest...

- Resource
  - Extract resource
- Remote
  - Load & Free libraries into running process
- OEP Finder
  - Get OEP location generically
- Static
  - Unpack files statically

### Back to Basics: Shell Modifier Types

- Shell Division
  - Crypters
  - Packers
  - Protectors
  - Bundlers
    - Data bundlers
    - Overlay/Resource bundlers
  - Hybrids

#### Packed File Layout

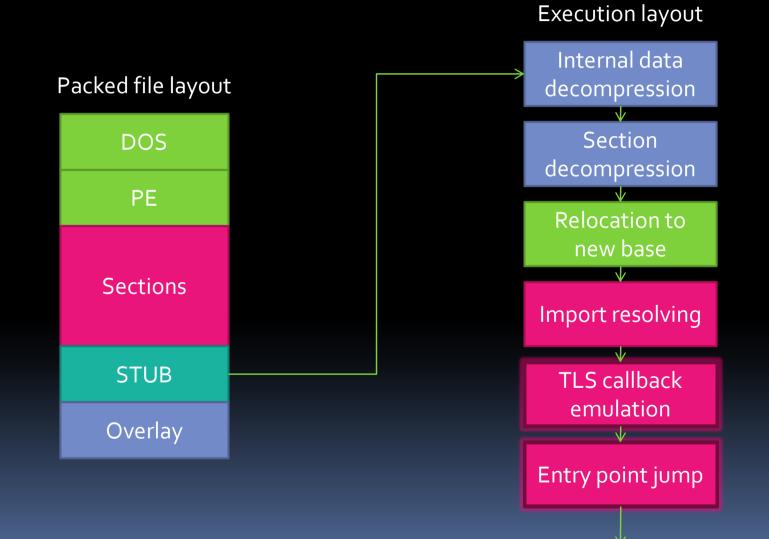

ReversingLabs Corporation

#### Unpacker Types...

- Basic Unpacker Division
  - Static unpackers:
    - Pro: simple, fast & supported by TitanEngine
    - Con: don't work if internal shell mechanisms change
  - Dynamic unpackers:
    - Pro: "simple", fast & supported by TitanEngine
    - Con: carry a certain risk of file execution!
  - Generic unpackers:
    - Pro: Can support large number of similar shells
    - Con: Can be highly inaccurate!

#### Writing an Unpacker...

- Analyze the Packing Shell
  - Step 1
    - Determine protection types
      - Design ways to avoid them
      - Determine method to resolve custom protections
      - Determine method to skip entry point layer protection
      - Determine if we can automate file identification

#### Writing an Unpacker...

- Analyze the Packing Shell
  - Step 2
    - Locate packing shell's important parts
      - Where does it fill import table?
      - Where does it relocate the file?
      - How does it jump to OEP?
    - Identify byte patterns, using *lots* of samples!
      - Proper patterns contain wild cards
      - Proper patterns work on all samples
      - Proper patterns are based on *multiple* compiler cases!

#### Writing an Unpacker...

- Writing the Unpacking Code
  - Step 3
    - Select the best platform for unpacker creation
      - Select framework
        - Write a custom one, or select existing
      - Select programming language
  - Step 4
    - Write and test it
      - Test on as many samples as you can get your hands on!

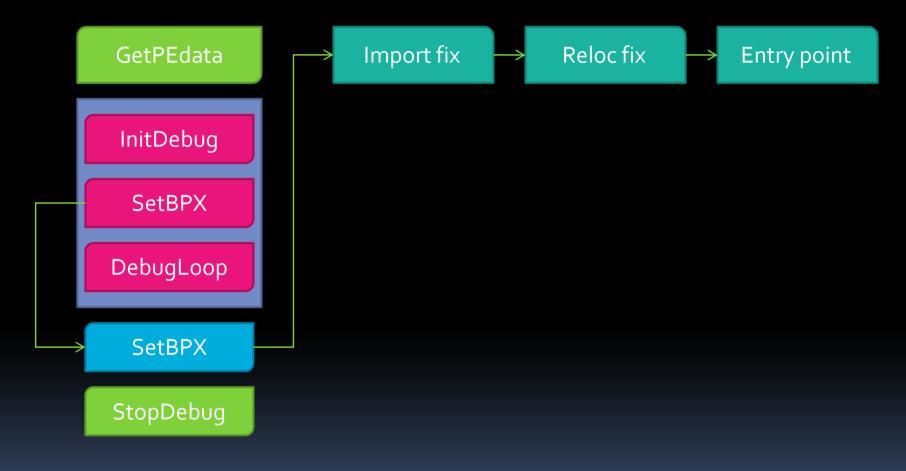

ReversingLabs Corporation

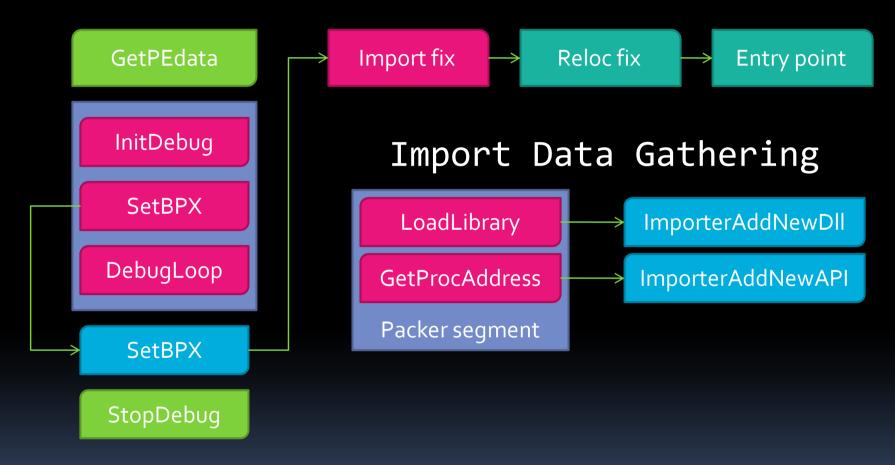

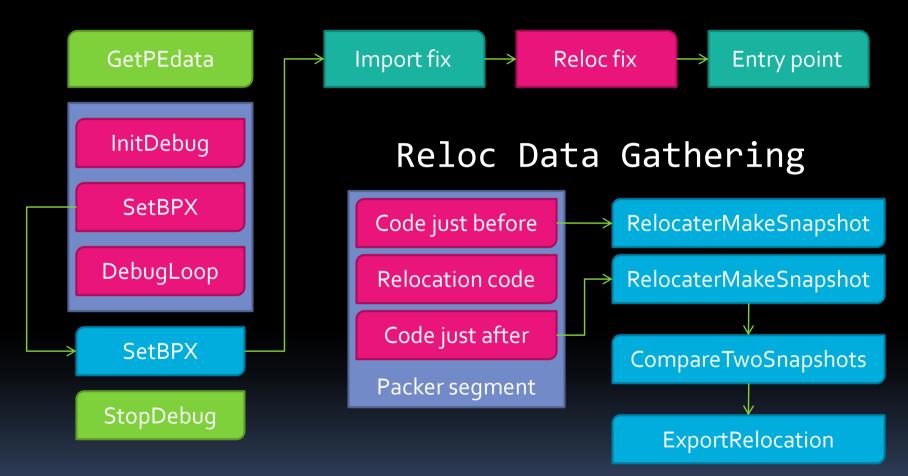

ReversingLabs Corporation

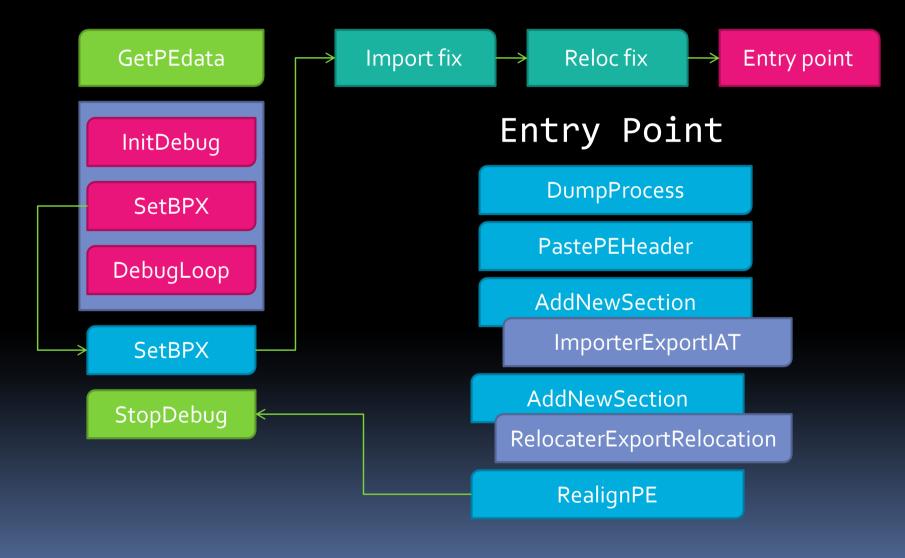

**ReversingLabs** Corporation

#### File -> New Unpacker...

- Creating a Dynamic Unpacker for UPX:
  - Gathering info on the packer
    - Free & open source
    - Can pack DLL & EXE files
    - Multiple platforms supported
    - DEP supported but no x64 support
  - Multiple unpackers exist
    - UPX can decompress itself!
  - Multiple signatures available

- Packer Code Points of Interest
  - Point of interest #1:
    - Import table filling (string case)

| /*40826C*/ | MOV EAX, DWORD PTR DS:[EDI]          |
|------------|--------------------------------------|
| /*40826E*/ | OR EAX,EAX                           |
| /*408270*/ | JE SHORT crackme004082AE             |
| /*408272*/ | MOV EBX,DWORD PTR DS:[EDI+4]         |
| /*408275*/ | LEA EAX, DWORD PTR DS:[EAX+ESI+8510] |
|            | ADD EBX,ESI                          |
| /*40827E*/ | PUSH EAX                             |
| /*40827F*/ |                                      |
|            | CALL NEAR DWORD PTR DS:[ESI+854C]    |
| /*408288*/ | XCHG EAX,EBP                         |
|            |                                      |

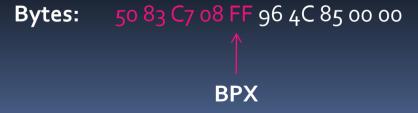

- Packer Code Points of Interest
  - Point of interest #1:
    - Import table filling (ordinal case)

| ↑<br>BPX                                                                                       |                                                                |  |  |  |  |  |  |  |  |
|------------------------------------------------------------------------------------------------|----------------------------------------------------------------|--|--|--|--|--|--|--|--|
| Bytes:                                                                                         | 57 48 F2 AE ??FF96 F8 CB 00 00                                 |  |  |  |  |  |  |  |  |
| Bytes:                                                                                         | 50 47 ?? 57 48 F2 AE (BPX)                                     |  |  |  |  |  |  |  |  |
| /*40C30D*/<br>/*40C30F*/<br>/*40C310*/<br>/*40C316*/                                           | PUSH EBP<br>CALL NEAR DWORD PTR DS:[ESI+CBF8]                  |  |  |  |  |  |  |  |  |
| /*40C304*/<br>/*40C307*/<br>/*40C308*/<br>/*40C309*/<br>/*40C30A*/<br>/*40C30B*/<br>/*40C30C*/ | INC EDI<br>PUSH EAX<br>INC EDI<br>DB B9<br>PUSH EDI<br>DEC EAX |  |  |  |  |  |  |  |  |

**ReversingLabs** Corporation

- Packer Code Points of Interest
  - Point of interest #2:

#### Relocating file to loaded base

| (*202044*/ |                              |          |
|------------|------------------------------|----------|
| /*3D2C4A*/ |                              |          |
|            | LEA EBX,DWORD PTR DS:[ESI-4] | Snapshot |
|            | XOR EAX,EAX                  |          |
| /*3D2C52*/ | MOV AL,BYTE PTR DS:[EDI]     |          |
| /*3D2C54*/ | INC EDI                      |          |
| /*3D2C55*/ | OR EAX,EAX                   |          |
| /*3D2C57*/ | JE SHORT iPackage.003D2C7B   |          |
| /*3D2C59*/ | CMP AL,0EF                   |          |
| /*3D2C5B*/ | JA SHORT iPackage.003D2C6E   |          |
| /*3D2C5D*/ | ADD EBX,EAX                  |          |
| /*3D2C5F*/ | MOV EAX,DWORD PTR DS:[EBX]   |          |
| /*3D2C61*/ | XCHG AH,AL                   |          |
| /*3D2C63*/ | ROL EAX,10                   |          |
| /*3D2C66*/ | XCHG AH,AL                   |          |
| /*3D2C68*/ | ADD EAX,ESI                  |          |
| /*3D2C6A*/ | MOV DWORD PTR DS:[EBX],EAX   |          |
| /*3D2C6C*/ | JMP SHORT iPackage.003D2C50  |          |
| /*3D2C6E*/ |                              |          |
| /*3D2C70*/ |                              |          |
|            | MOV AX, WORD PTR DS: [EDI]   |          |
| /*3D2C76*/ | · · · ·                      |          |
|            | JMP SHORT iPackage.003D2C5D  |          |
|            |                              |          |

- Packer Code Points of Interest
  - Point of interest #3:
    - Entry point jump (old method)

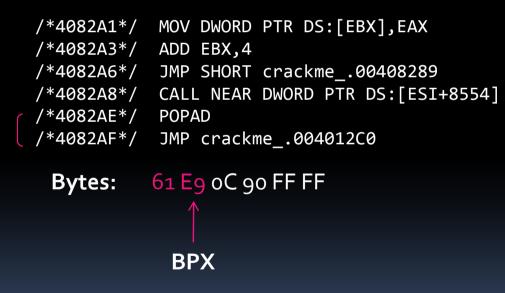

- Packer Code Points of Interest
  - Point of interest #3:
    - Entry point jump (new method)

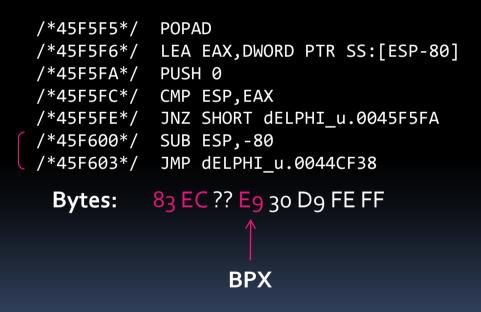

#### UPX | Unpacker

- Starting the "Engine"
  - Read interesting file data
    - ImageBase, AddressOfEntryPoint, ...
  - Initialize the debugger
    - InitDebugEx for executables
    - InitDLLDebug for libraries
  - Set initial breakpoint at packer EP
  - DebugLoop();

#### UPX | Unpacker EP Callback

- Finding Our Points of Interest
  - Find import filling code
    - Set breakpoints pointing to import handle code
      - There are one or two breakpoints here
  - Find "relocate to new base" code
    - Set breakpoints pointing to snapshot code
      - There is one breakpoint here (optional)
  - Find entry point jump
    - Set breakpoints pointing to unpack finalization
      - There is one breakpoint here (but two patterns!)

- Assign Callbacks to Our Breakpoints
  - Import fixing callback
    - Breakpoint #1; Loading new library
      - In this callback call ImporterAddNewDLL
      - Data: EAX holds the pointer to string in *remote* process

- Assign Callbacks to Our Breakpoints
  - Import fixing callback
    - Breakpoint #2: Getting API address (string case)
      - In this callback call ImporterAddNewAPI
      - Data: EAX holds the pointer to string in *remote* process
      - Data: EBX holds the data write address
    - Breakpoint #3: Getting API address (ordinal case)
      - In this callback call ImporterAddNewAPI
      - Data: EDI holds the ordinal number
      - Data: EBX holds the data write address

- Assign Callbacks to Our Breakpoints
  - Relocation fixing callback
    - Breakpoint #4; Snapshot #1
      - This is optional breakpoint, present only if file is DLL
      - In this callback we create a snapshot file
      - Function RelocaterMakeSnapshoot
        - Memory which will be snapshot is first PE section

- Assign Callbacks to Our Breakpoints
  - Original entry point callback
    - Breakpoint #5
      - Dump the process with DumpProcess
      - Fix (possibly broken) PE header with PastePEHeader
      - Make second relocation snapshot & compare them
      - Add new section for IAT and export IAT to it
        - ImporterExportIAT
      - Add new section for relocations and export them
        - RelocaterExportRelocation / RelocaterChangeFileBase
      - Realign the file with RealignPE
      - Move overlay from original to unpacked file
      - StopDebug();

#### UPX DEMO

- DEMO UPX Unpacker
  - But does it actually work?

#### File -> New Unpacker...

- Create a Generic *Executable* Unpacker
  - No signatures, no patterns, no problem...
    - Generically determine OEP location
    - EP can not be fixed without getting into specifics
    - Automatically fix imports
      - Fix redirections & import eliminations
    - No hassle with relocations
      - But generic DLL unpacker is possible!
    - Dual process dilemma?

#### Generic OEP finder blueprint

#### Creating a generic entry point finder

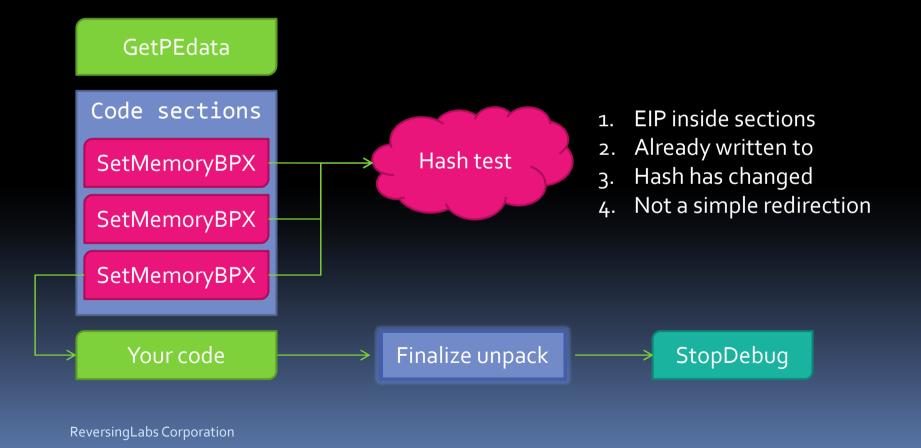

#### Generic Unpacker | DEMO

- RL!dePacker 2.0
  - But does it actually work?

ReversingLabs Corporation

#### AlexProtector | DEMO

- ImportStudio 2.0
  - Tool similar to ImpRec used to fix imports
  - Demo: fixing import eliminations

#### tELock | DEMO

- ImportStudio 2.0
  - Tool similar to ImpRec used to fix imports
  - Demo: using ImpRec plugins

### TitanEngine | What's Next?

- Extend Framework
  - File function analysis
  - Plugins, modules and scripts
  - Integrated file identification
  - Extend SDK to Delphi and MASM
  - Extend SDK to python and ruby
- More Samples of Usage
  - One unpacker per week project
- More Analysis Tools Built Around It
  - UnpackStudio, MFK...

#### TitanEngine - How to Help?

- <u>http://titan.reversinglabs.com</u>
- Open Source Project
- Contribute Solutions
- Help others with tutorials
- Contribute Code
- Forums

#### Questions?

# **Ouestions?**

#### (What Would You Like to Know)

| ſ | -   | 1 | ĩ |    | 1   | 11 | - 1 |    | i i |    |       | 1  |    | i i |    |     | $\square$ |          | i |
|---|-----|---|---|----|-----|----|-----|----|-----|----|-------|----|----|-----|----|-----|-----------|----------|---|
|   | Esc |   |   | F1 | F2. |    |     | F4 |     | F5 | [F6 ] | F7 | F8 |     | F9 | F10 | F11       | F12      |   |
| 1 |     |   | 1 |    | 12  |    | -   |    | ·,  |    |       |    |    |     |    |     |           | <u> </u> | Î |

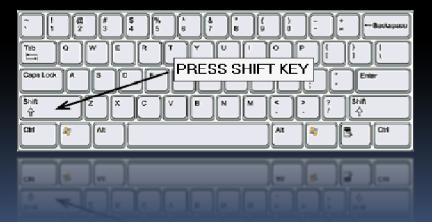

ReversingLabs Corporation

ReversingLabs Corporation